# **COME AGGIUNGERE UN ANNUNCIO CASTING**

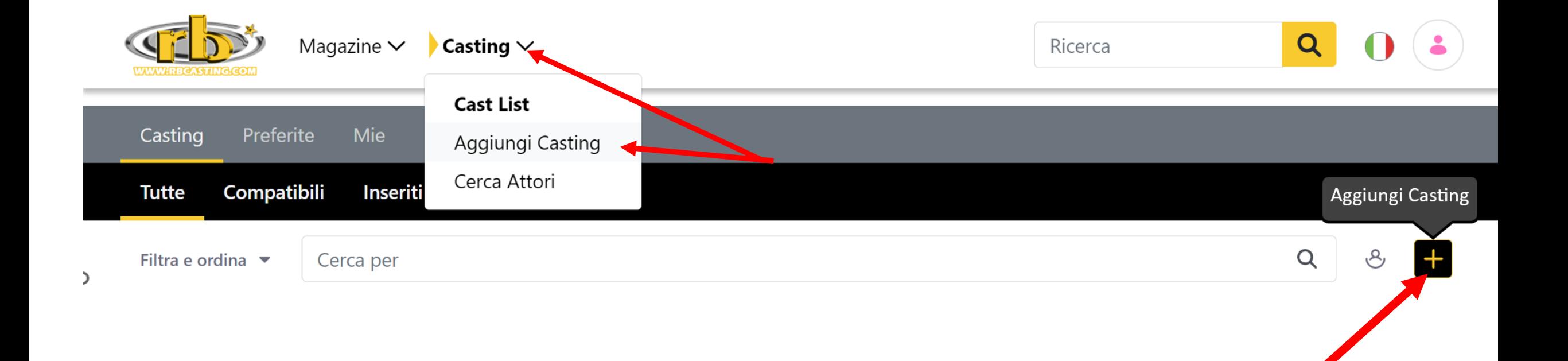

## **COMPILARE IL SEGUENTE FORM SEGUENDO TUTTI I PASSAGGI NUMERATI**

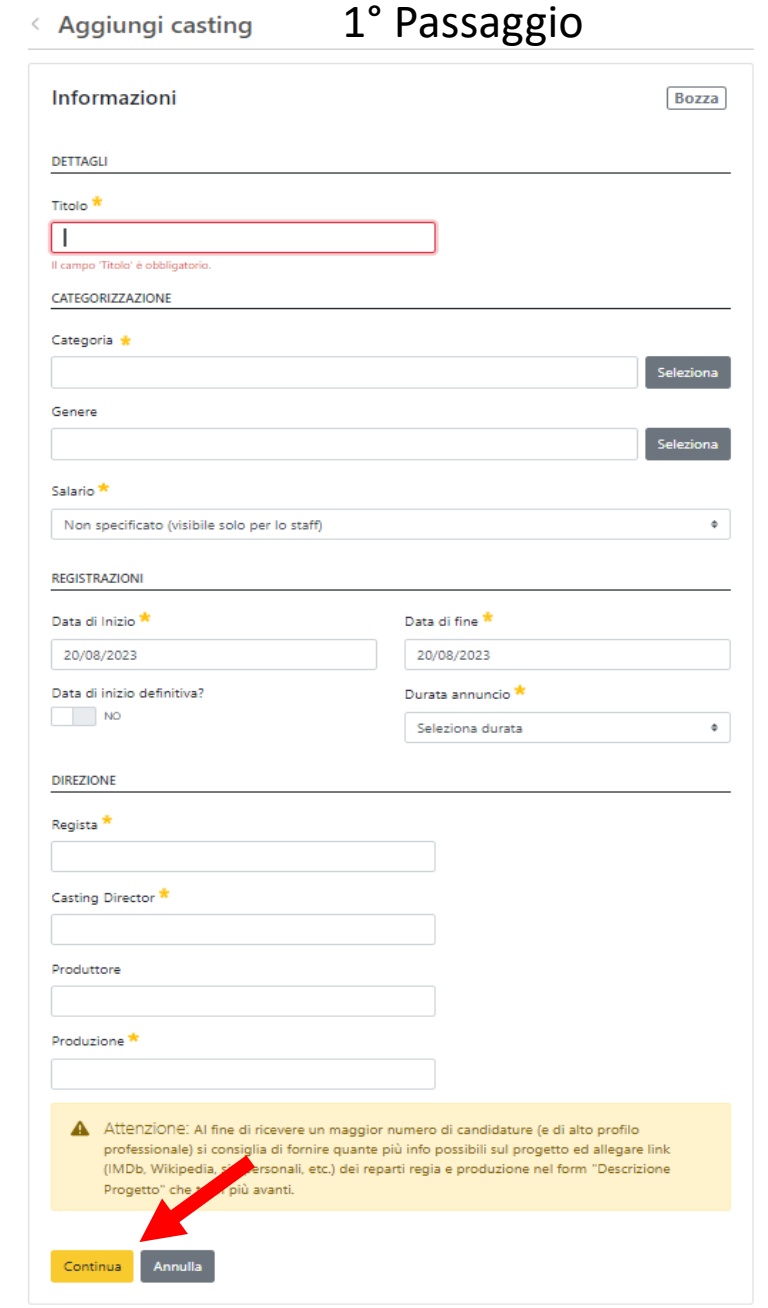

#### Modifica Film Cinema su Roma  $\lt$

1. Informazioni

#### $\bullet$  2. Locandina

3. Location e Recapiti

#### 4. Ruoli

5. Descrizione

### 6. Collaboratori

7. Riepilogo

# Locandina

#### INSERISCI UNA IMMAGINE PER IDENTIFICARE IL TUO ANNUNCIO

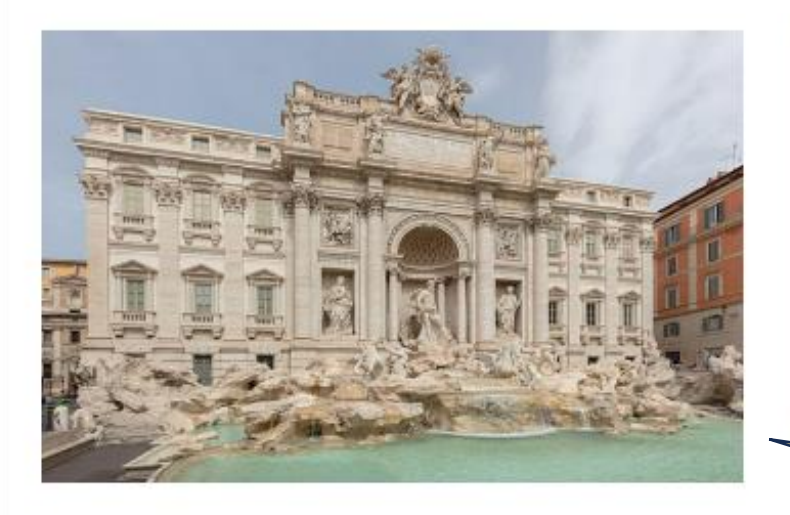

#### Immagine

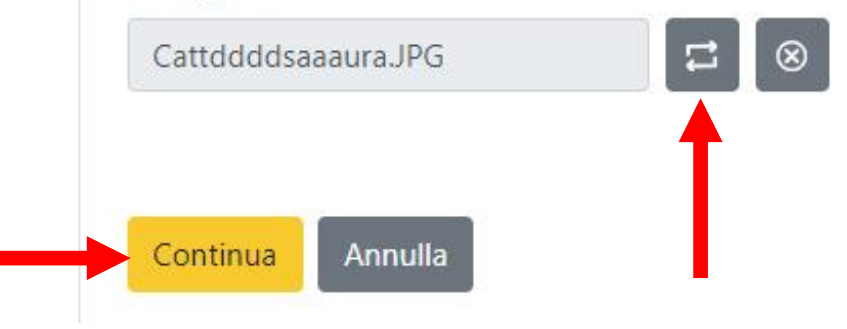

Informazioni: Gli annunci con un  $\bullet$ immagine generano più interesse verso gli utenti e sono più semplici da identificare. (Puoi inserire il logo della società o un immagine che identifica la città o location dove si svolgeranno le riprese).

 $|Si\>$  consigliano foto in orizzontale

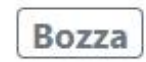

# < Modifica Film Cinema su Roma

1. Informazioni

2. Locandina

5. Descrizione

6. Collaboratori

7. Riepilogo

4. Ruoli

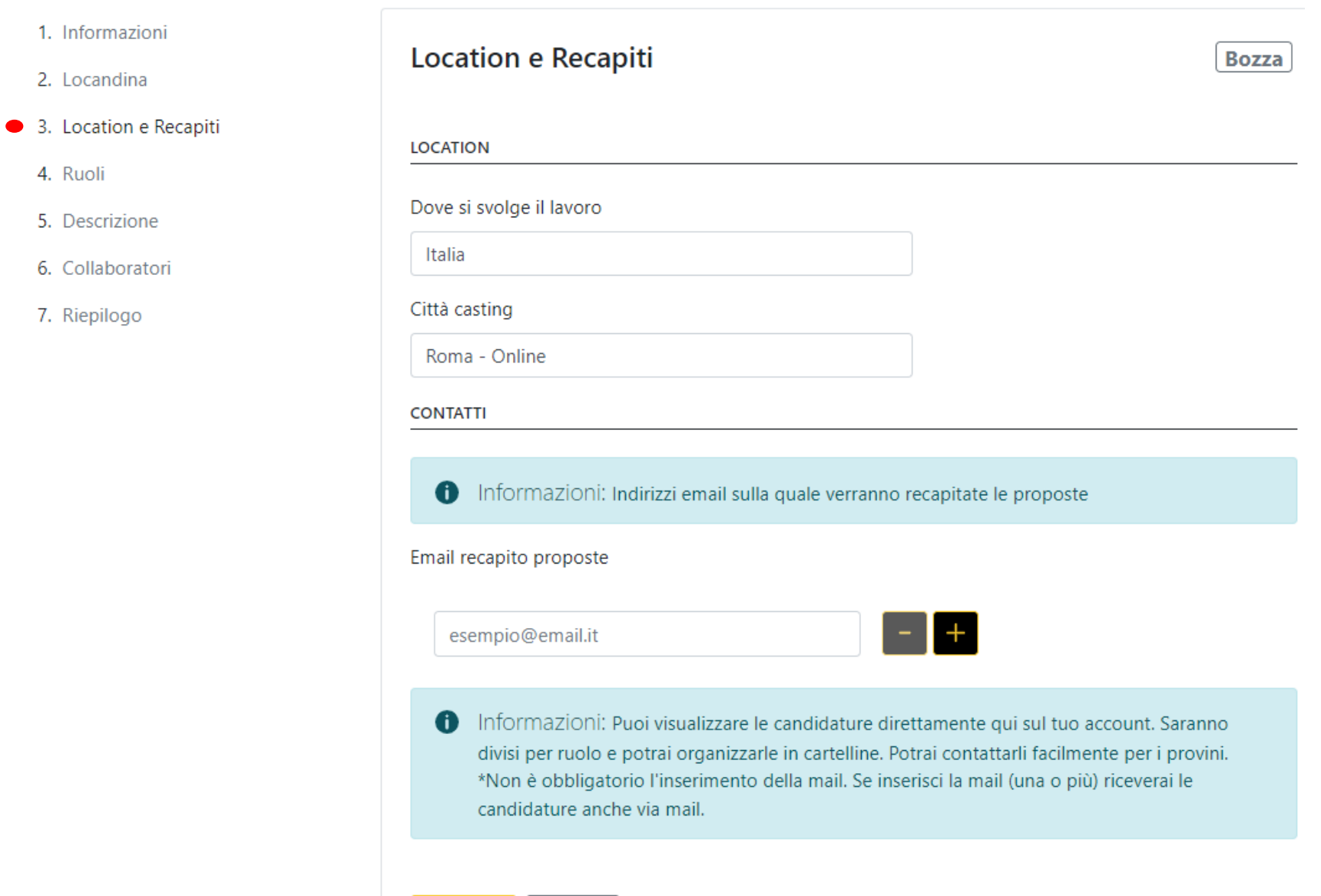

Annulla

**4° PASSAGGIO** Aggiungere Ruoli

#### Modifica Film Cinema su Roma  $\left\langle \right\rangle$

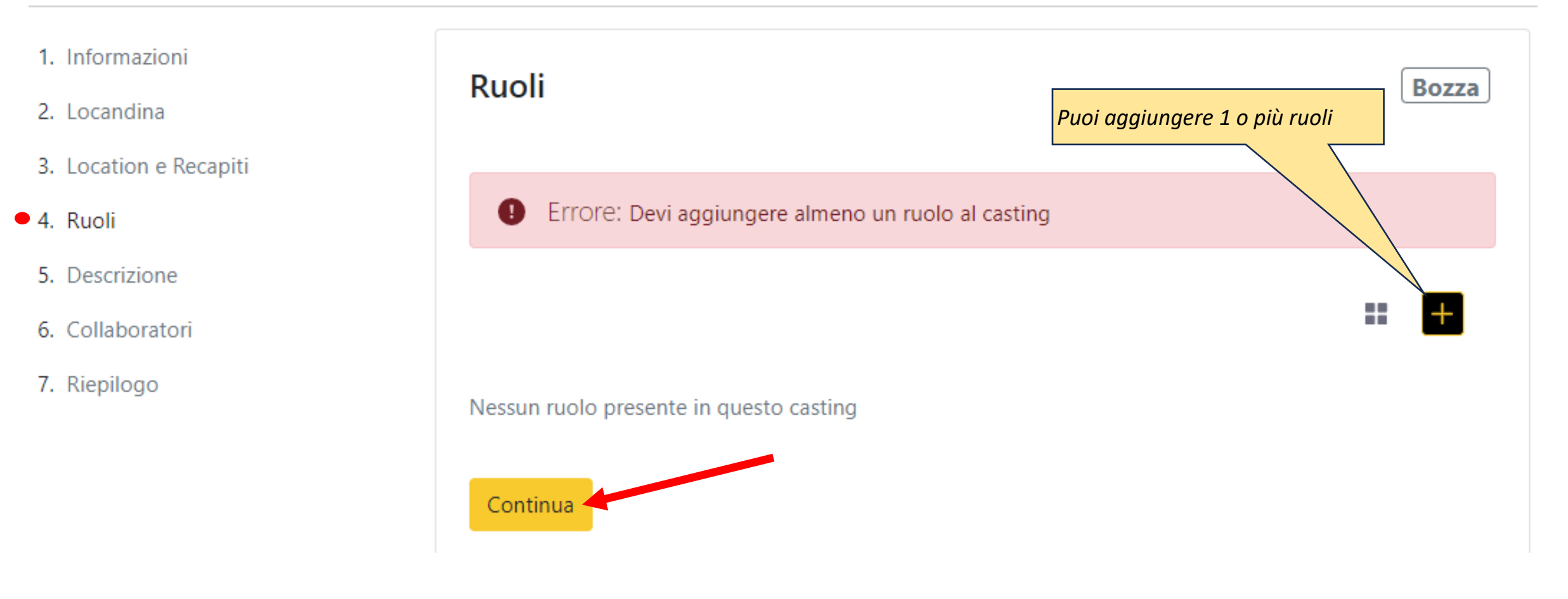

# $\leq$  Aggiungi Ruolo

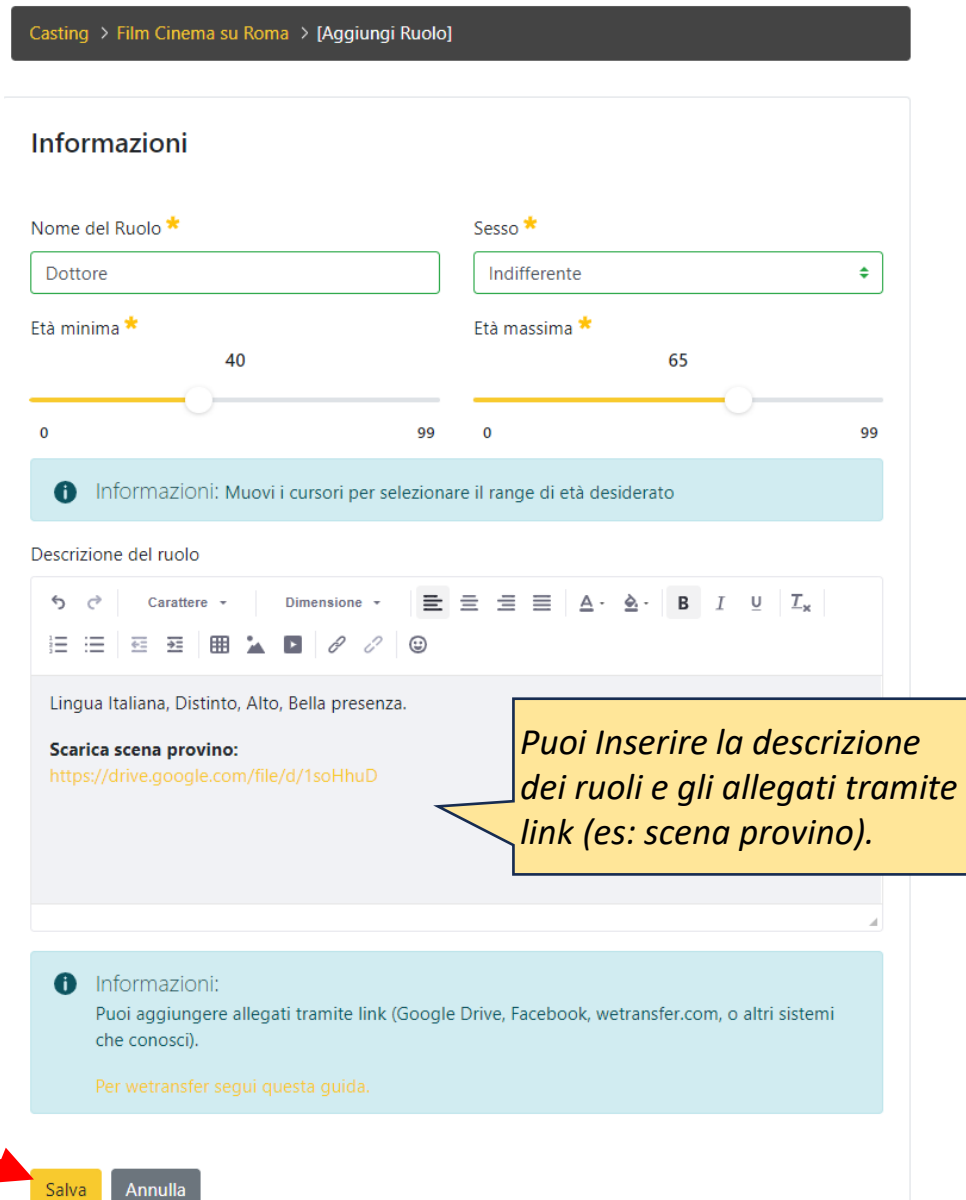

# ← Modifica Film Cinema su Roma

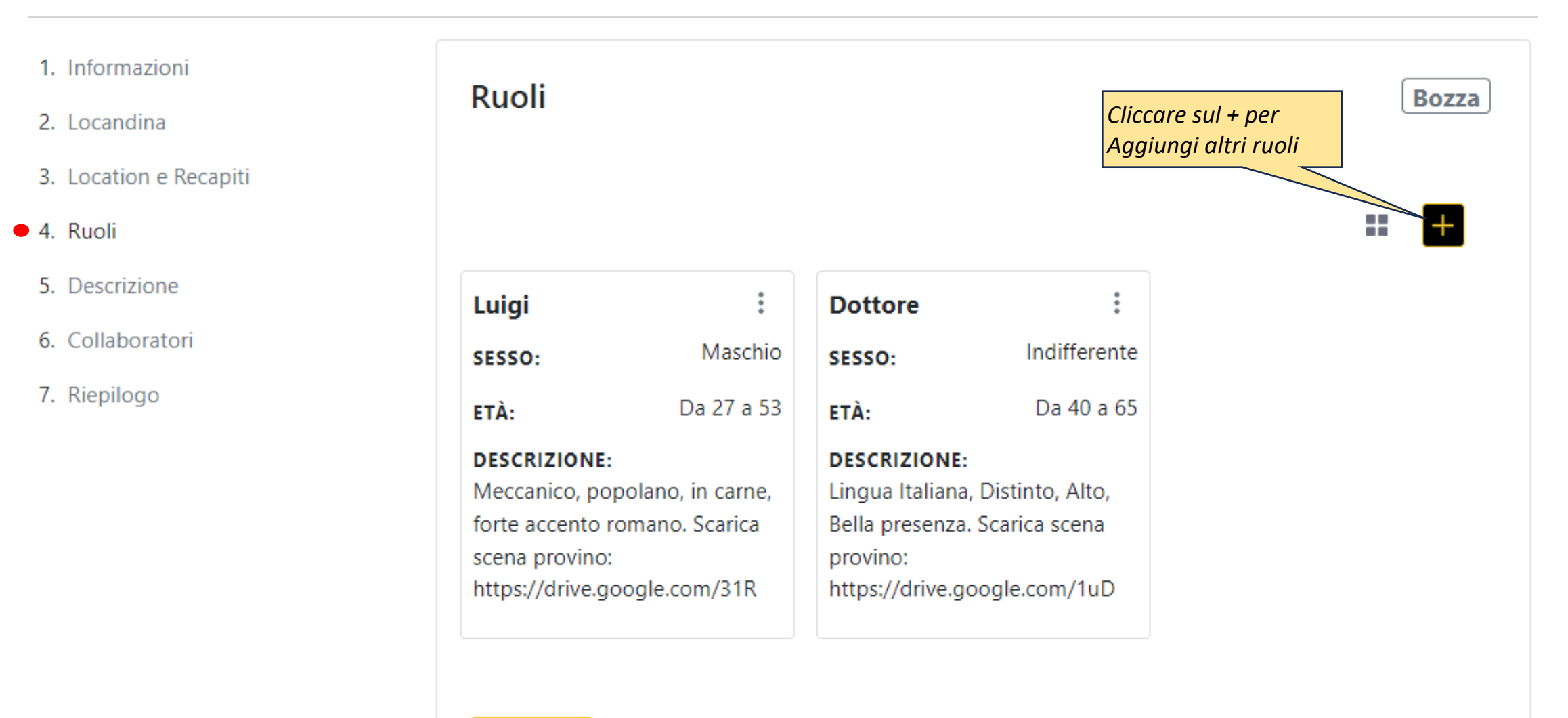

Continua

## ← Modifica Film Cinema su Roma

4. Ruoli

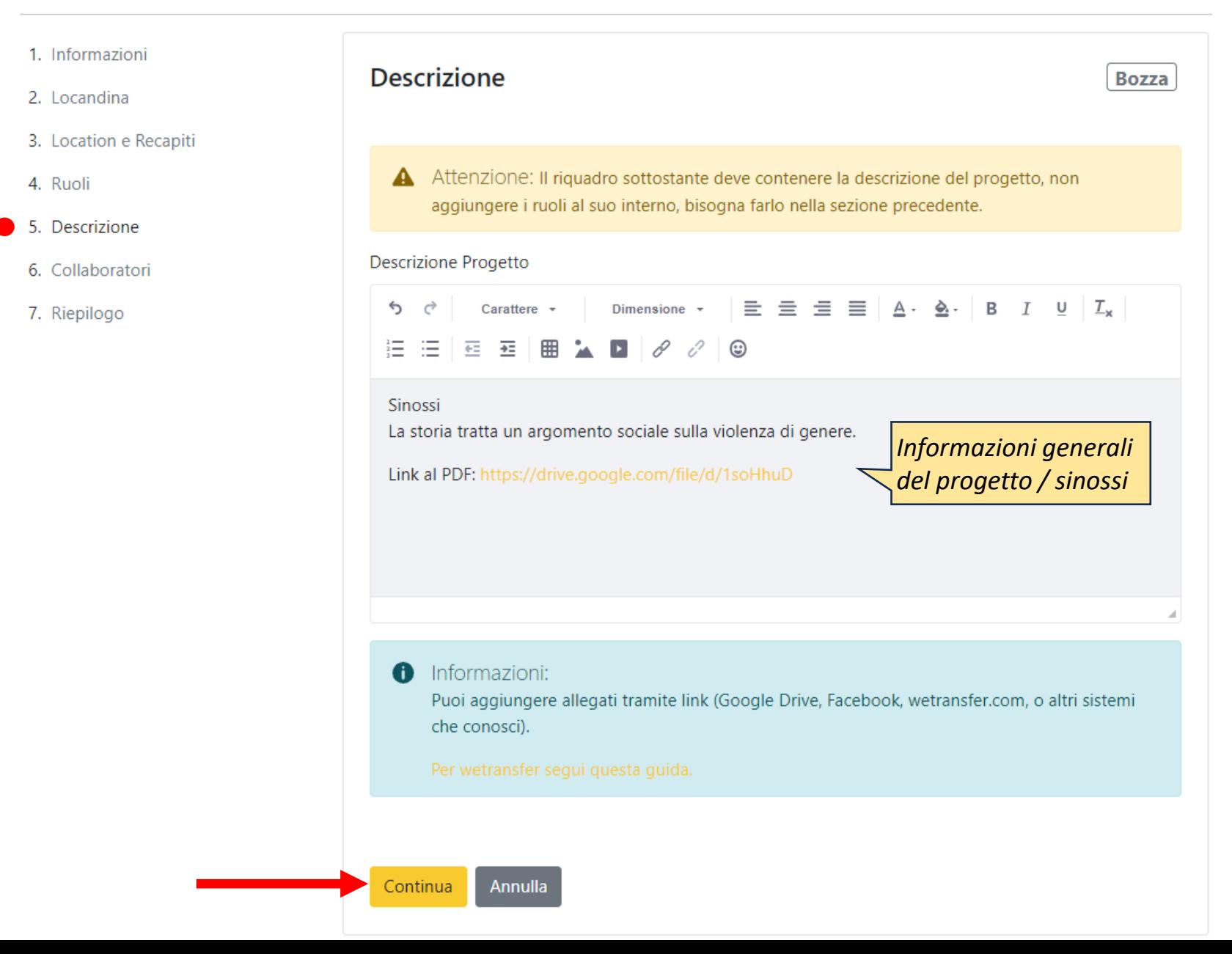

# $\leq$  Modifica Film Cinema su Roma

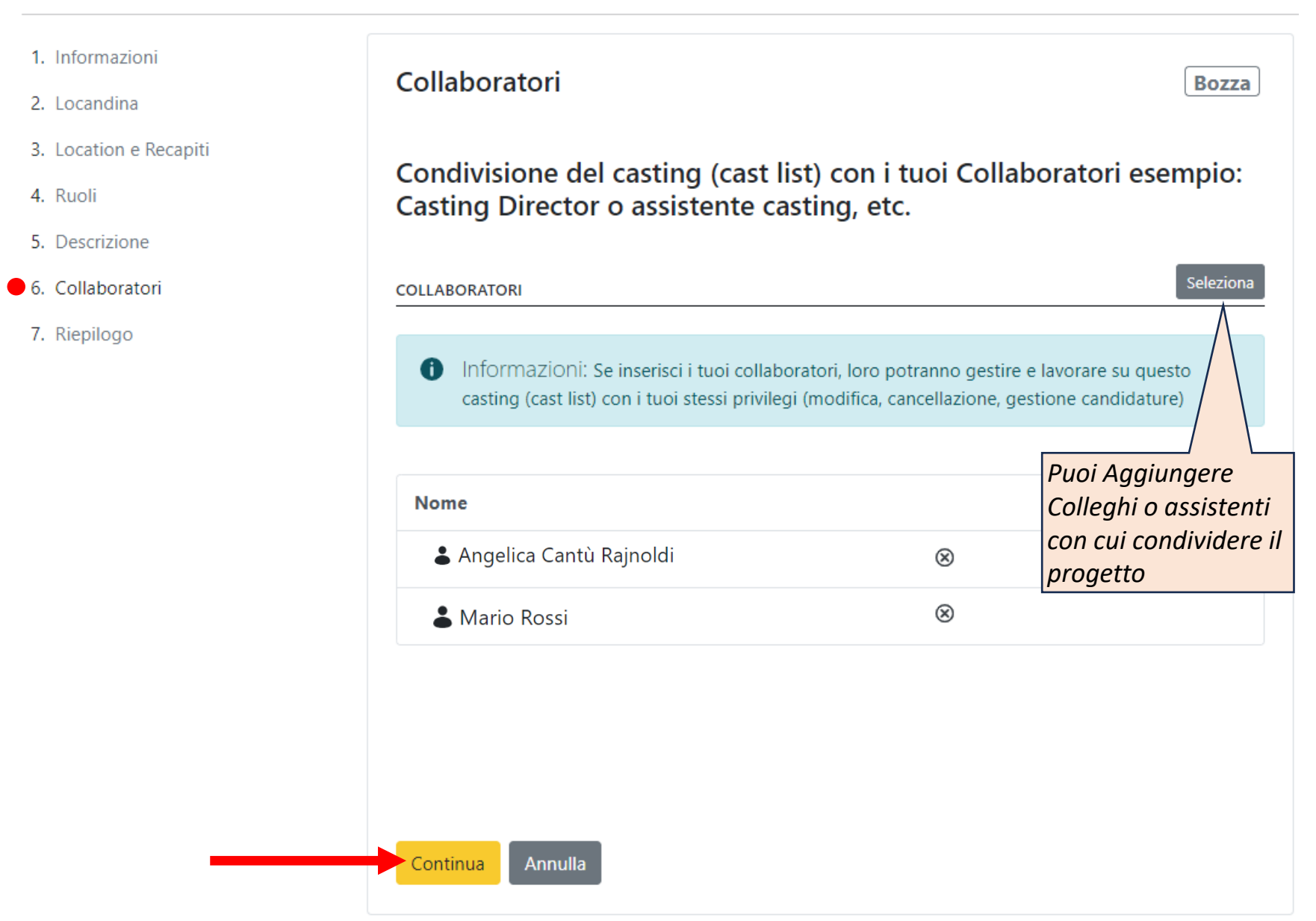

- 1. Informazioni
- 2. Locandina
- 3. Location e Recapiti
- 4. Ruoli
- 5. Descrizione
- 6. Collaboratori
- 7. Riepilogo

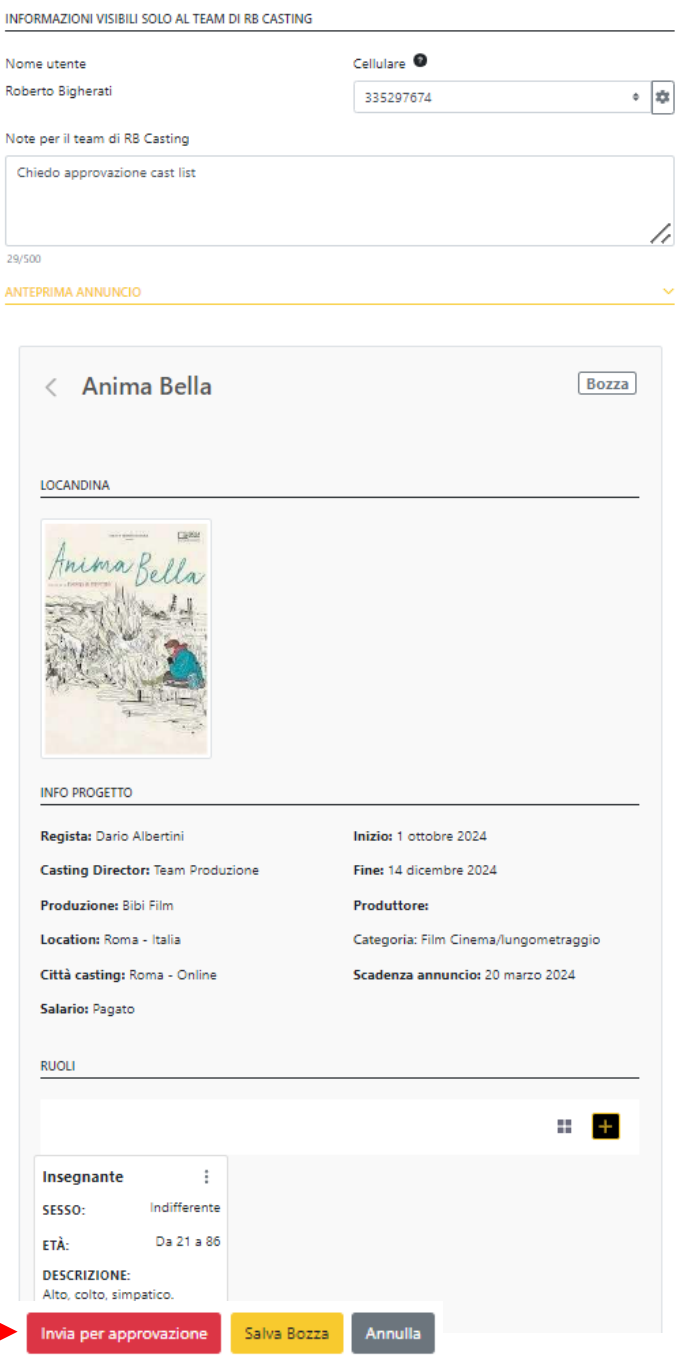

# **COME SI VISUALIZZA L'ANNUNCIO CASTING**

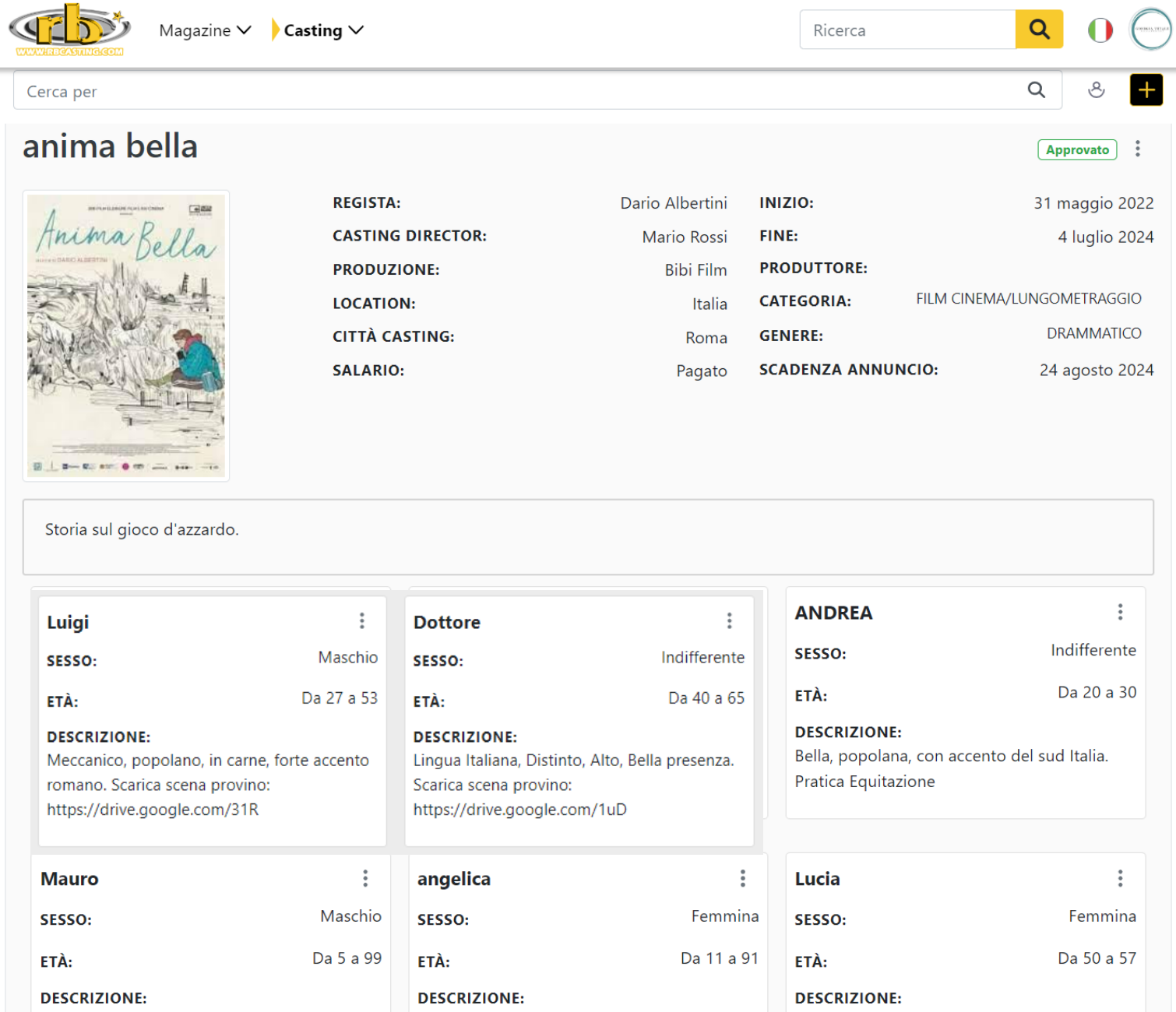

# **GESTIONE CANDIDATURE RICEVUTE**

# **ACCEDI ALLE CANDIDATURE RICEVUTE**

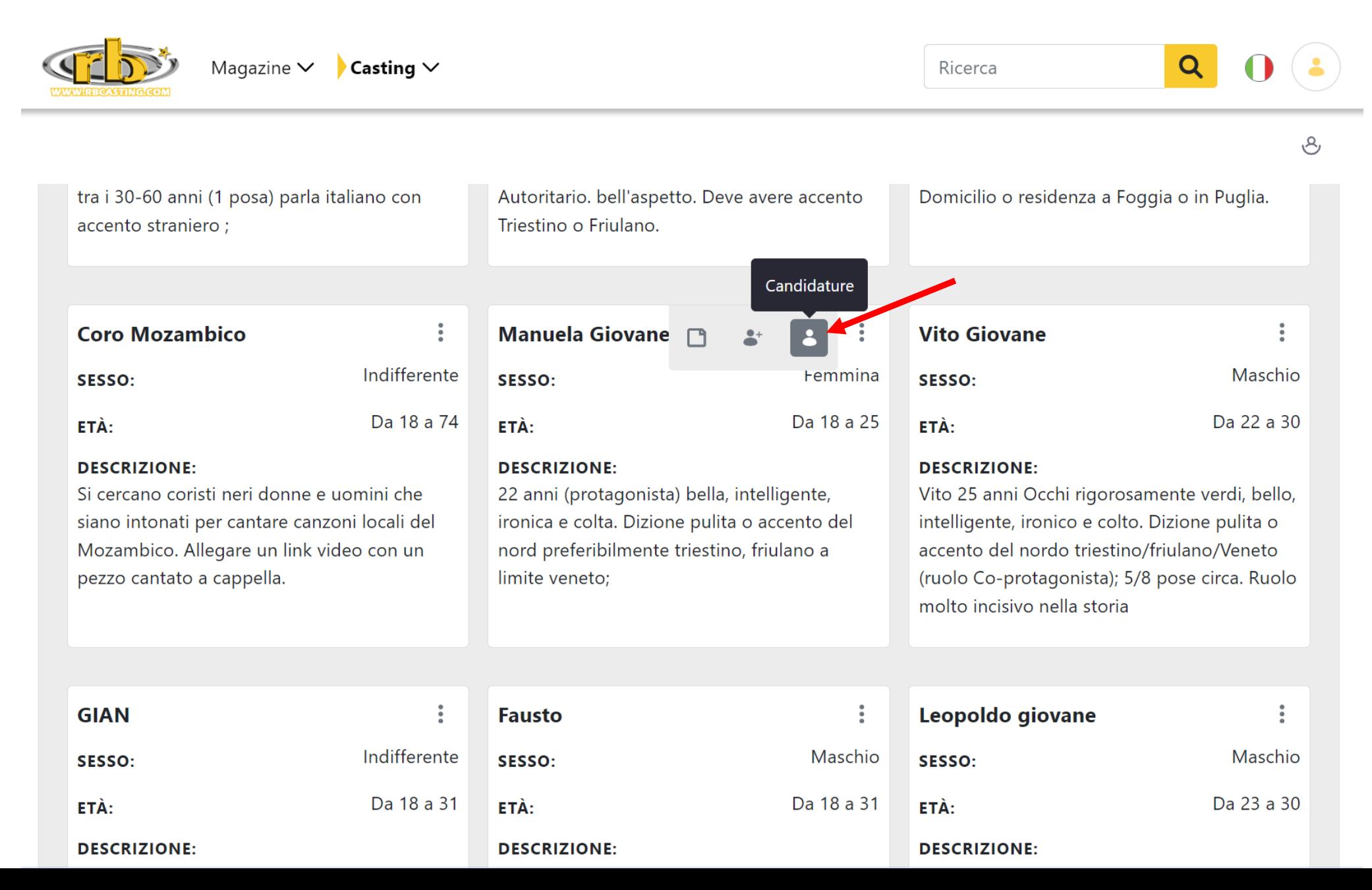

# **CANDIDATURE RICEVUTE Filtra per Agenzia – Cerca per nome artista**

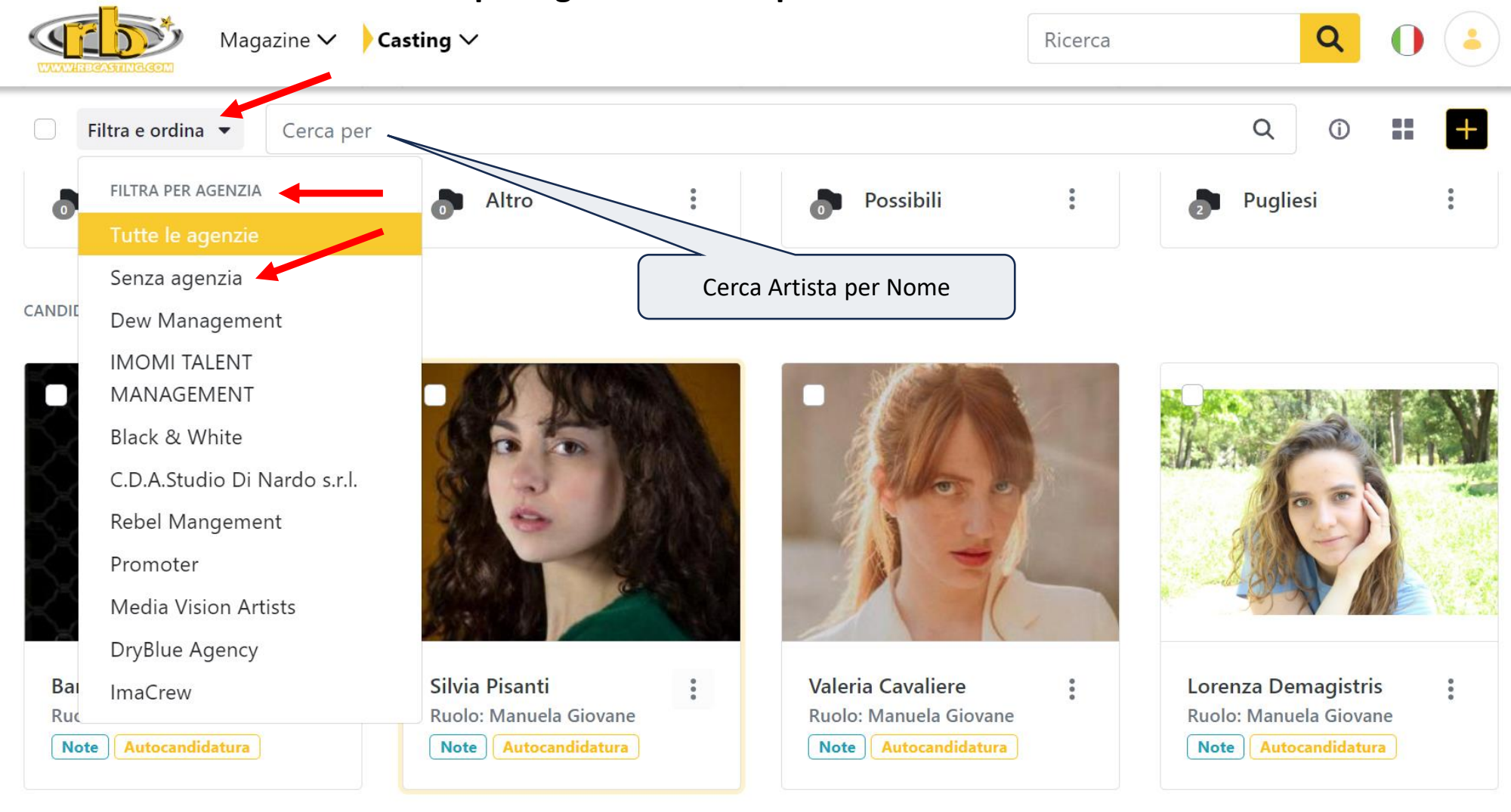

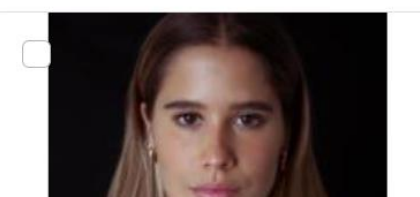

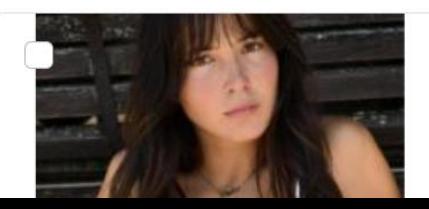

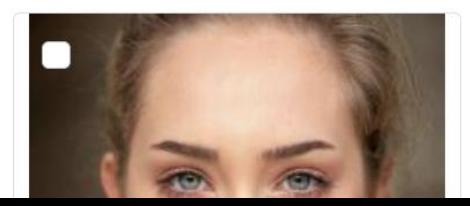

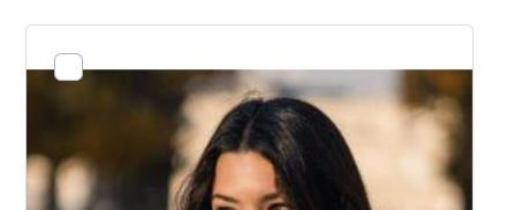

# **AGGIUNGI ARTISTA E NUOVA CARTELLA**

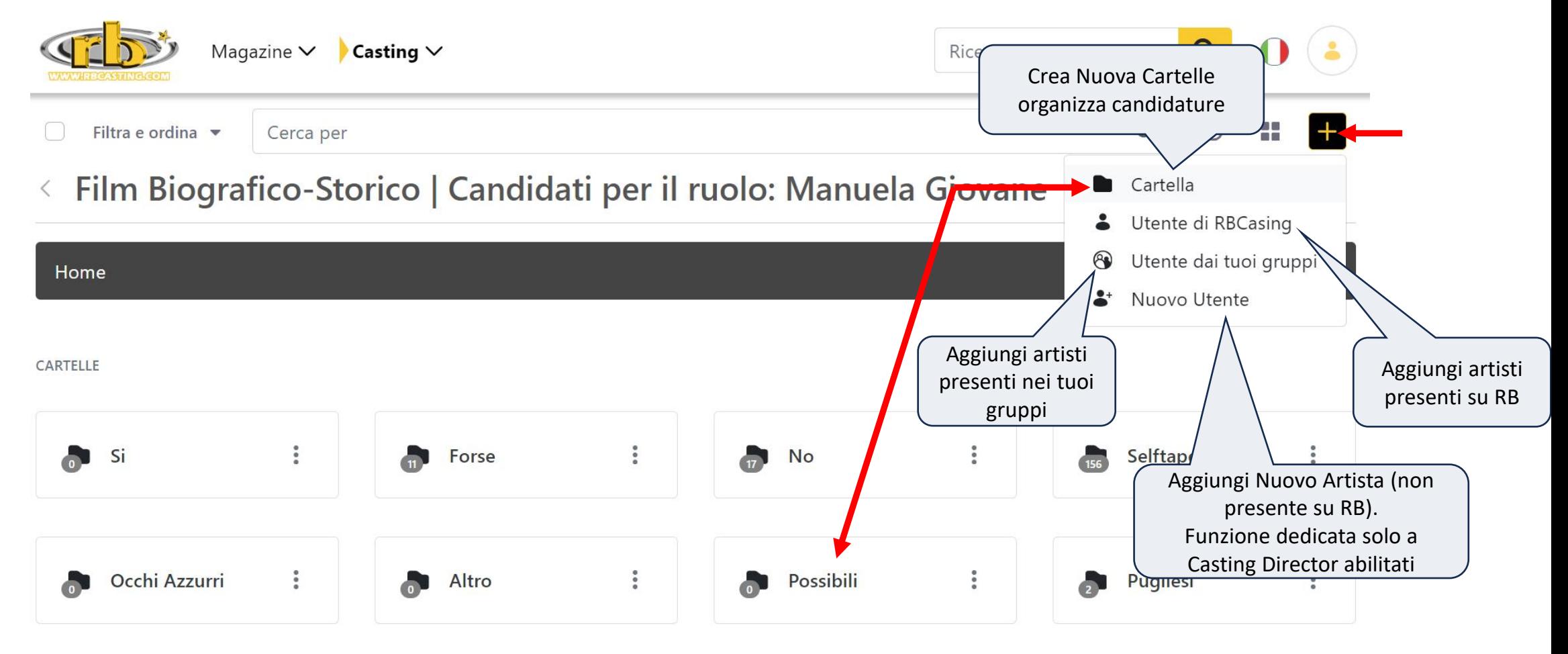

CANDIDATI

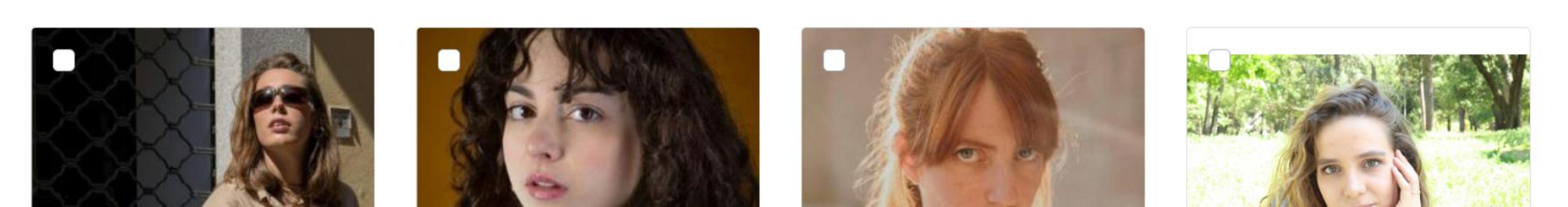

## **VISUALIZZA DESCRIZIONE RUOLO E MENU AZIONI MULTIPLE**

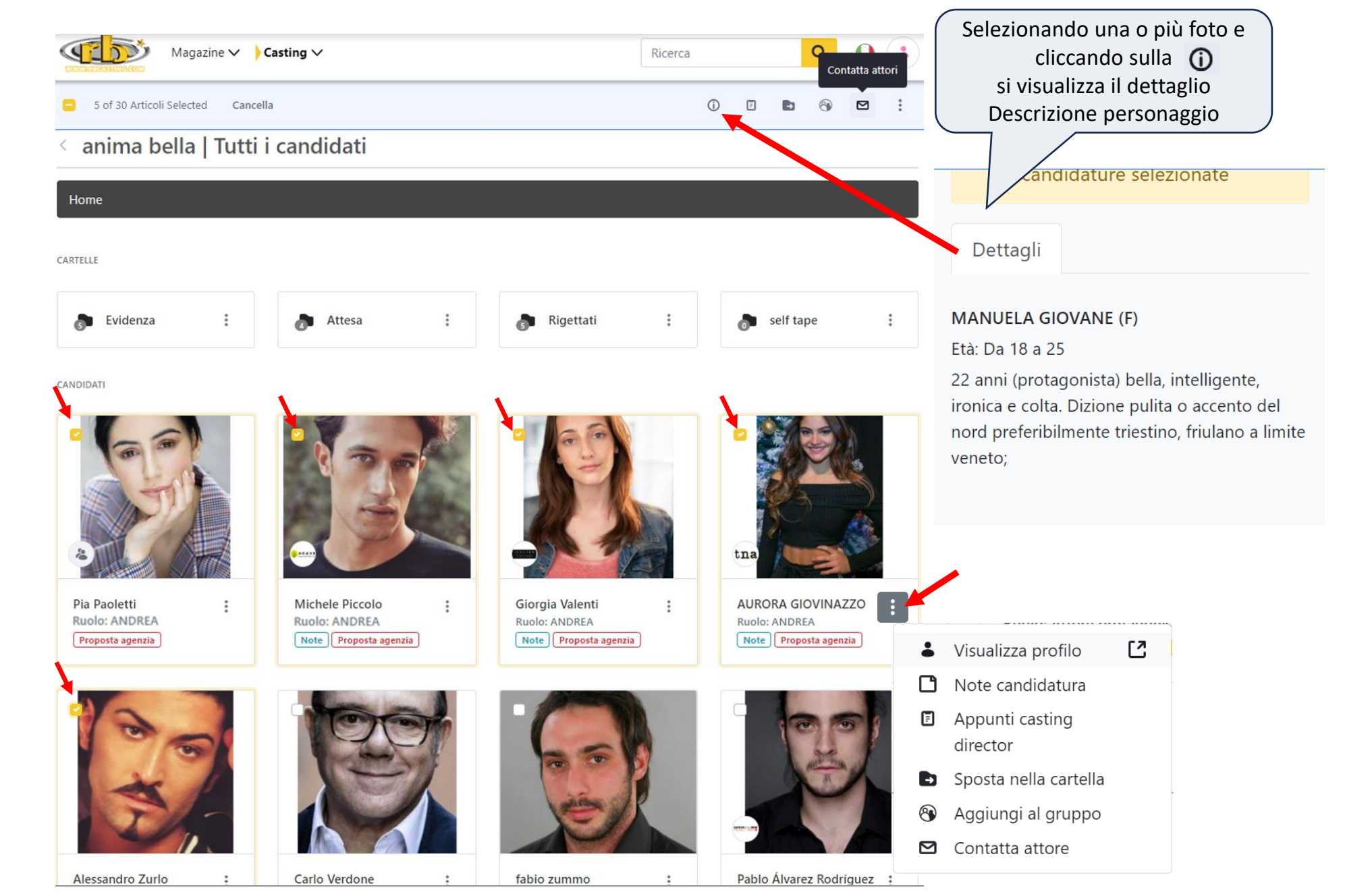

## **CONTATTA ARTISTA SINGOLARMENTE**

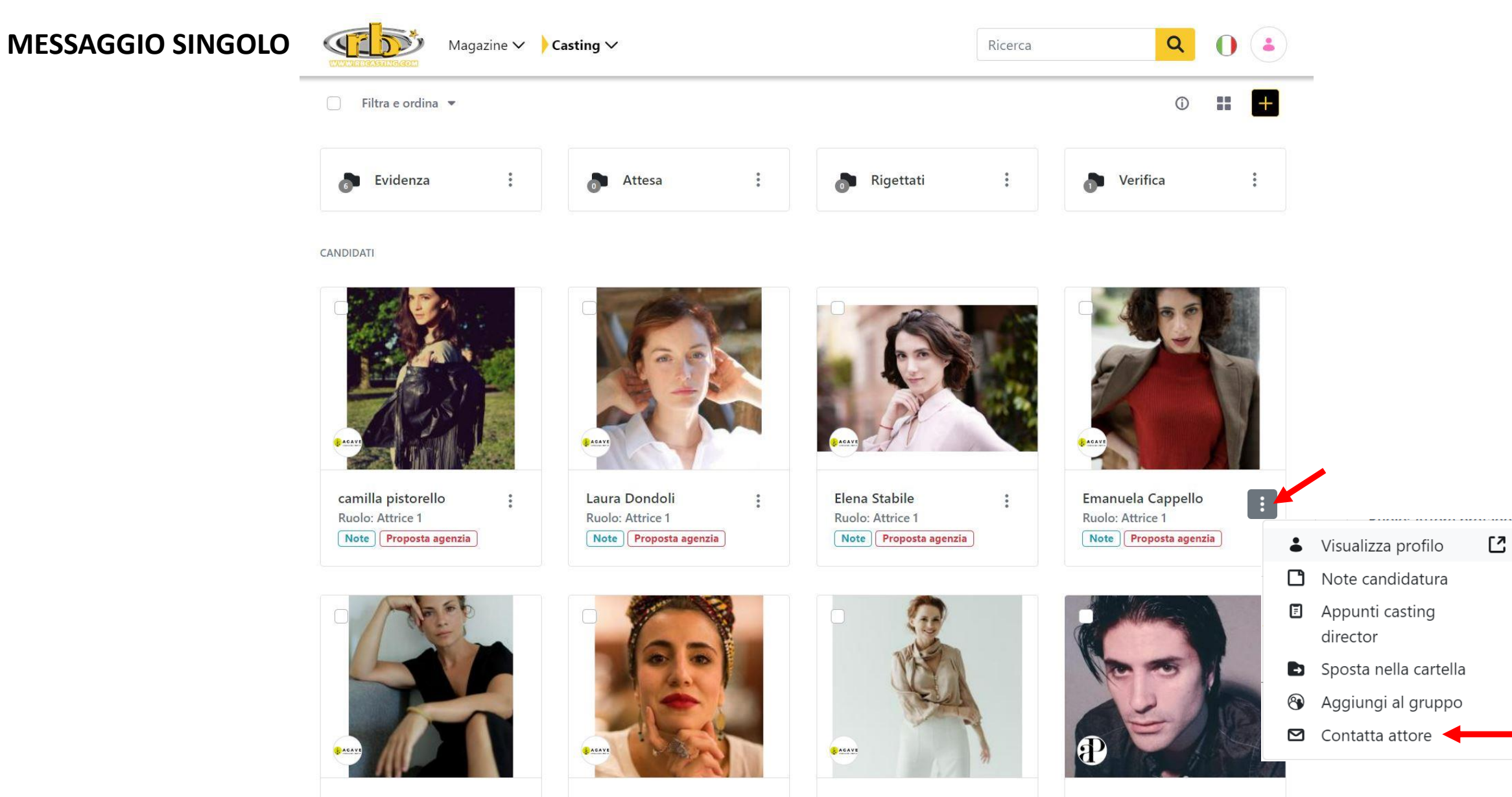

Teresa Tanini

**Irene Ciani** 

 $\frac{1}{2}$ 

Elena Lander

 $\ddot{\ddot{\imath}}$ 

 $\ddot{\cdot}$ 

Giacomo Emiliano Sant... :

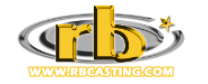

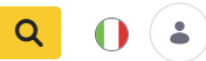

# **MESSAGGIO SINGOLO**

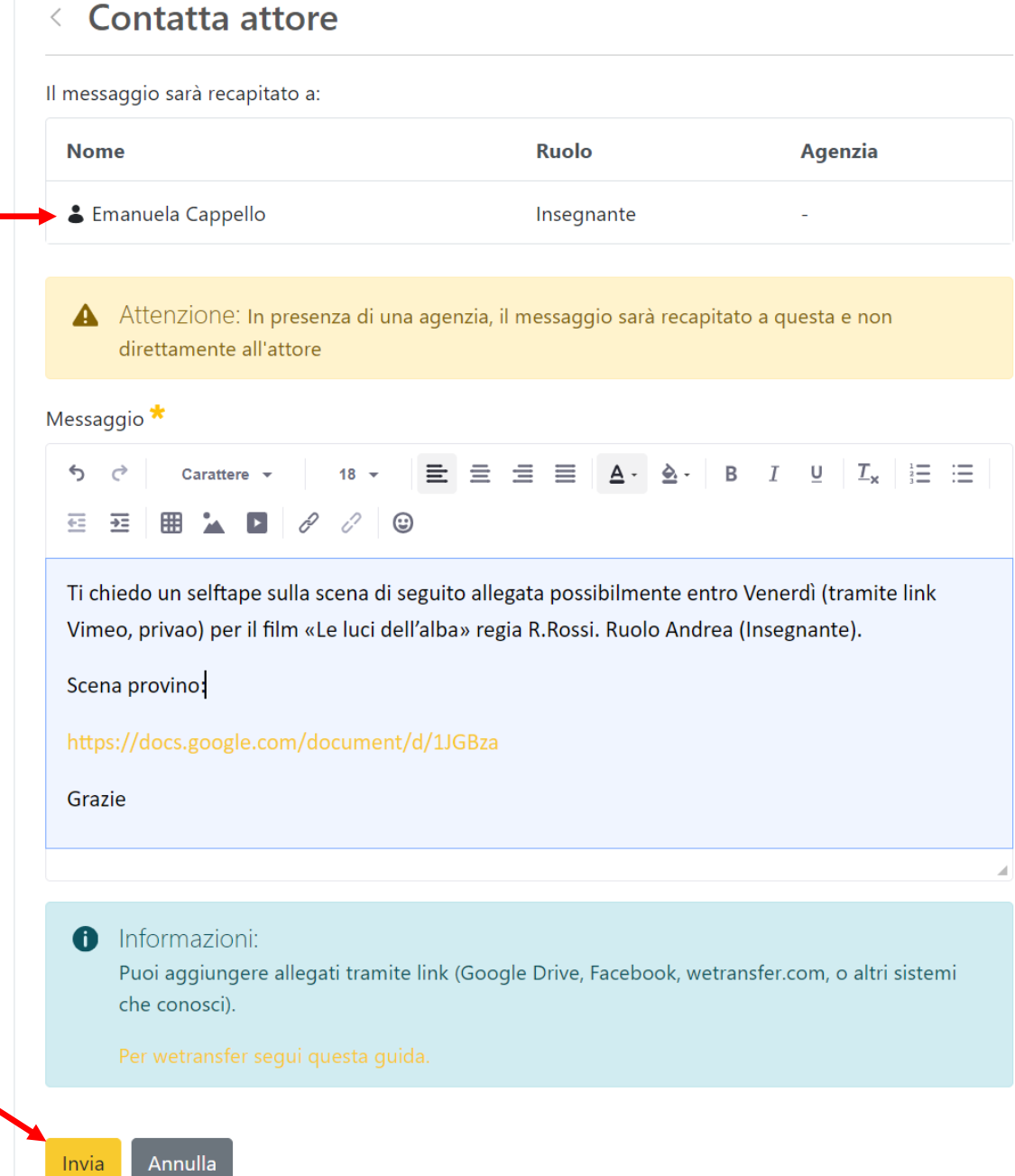

# **CONTATTO MULTIPLO ARTISTI**

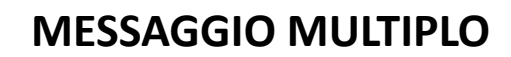

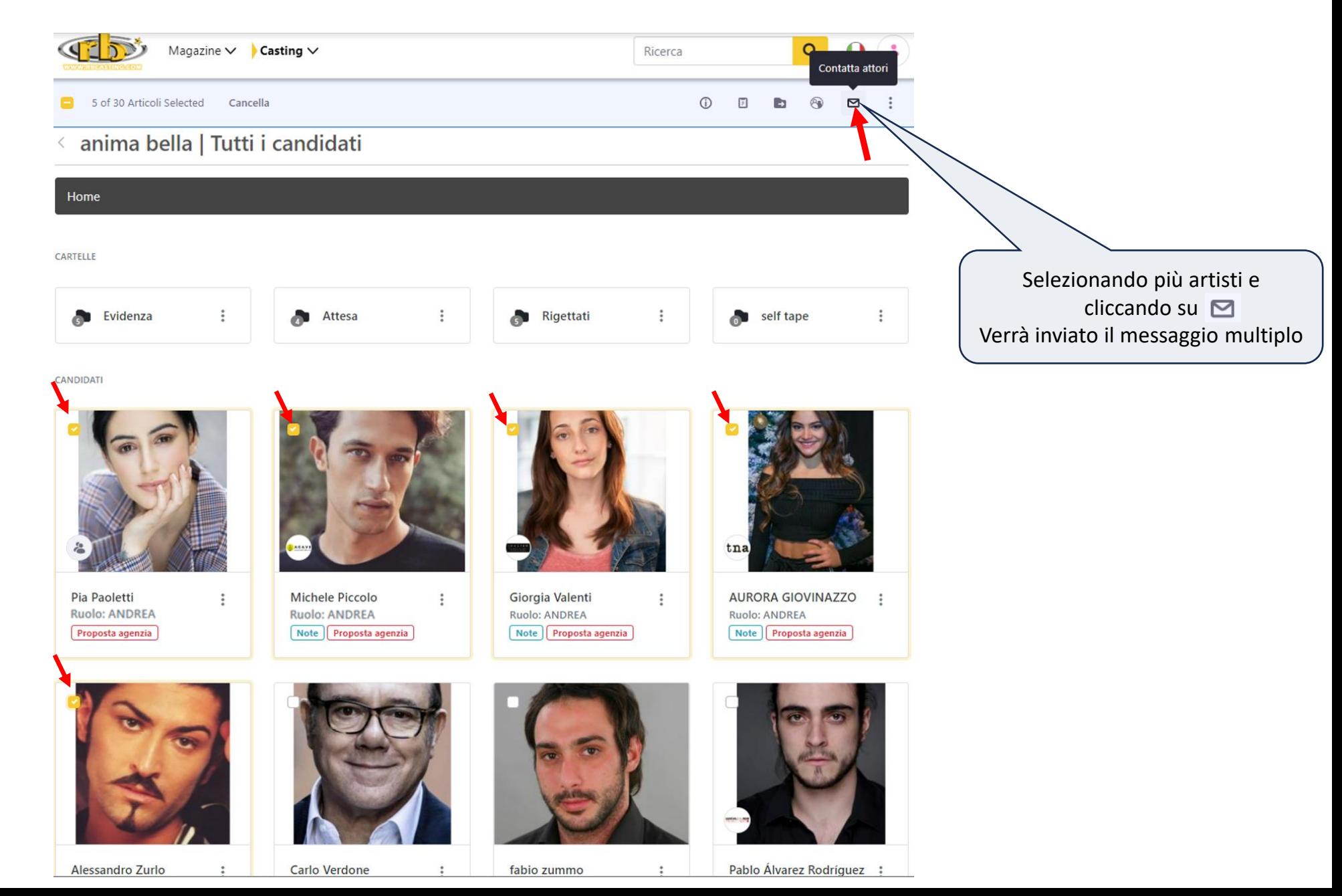

# **SCRIVI IL MESSAGGIO ED INVIALO A PIU' ARTISTI CONTEMPORANEAMENTE**

 $\odot$ 

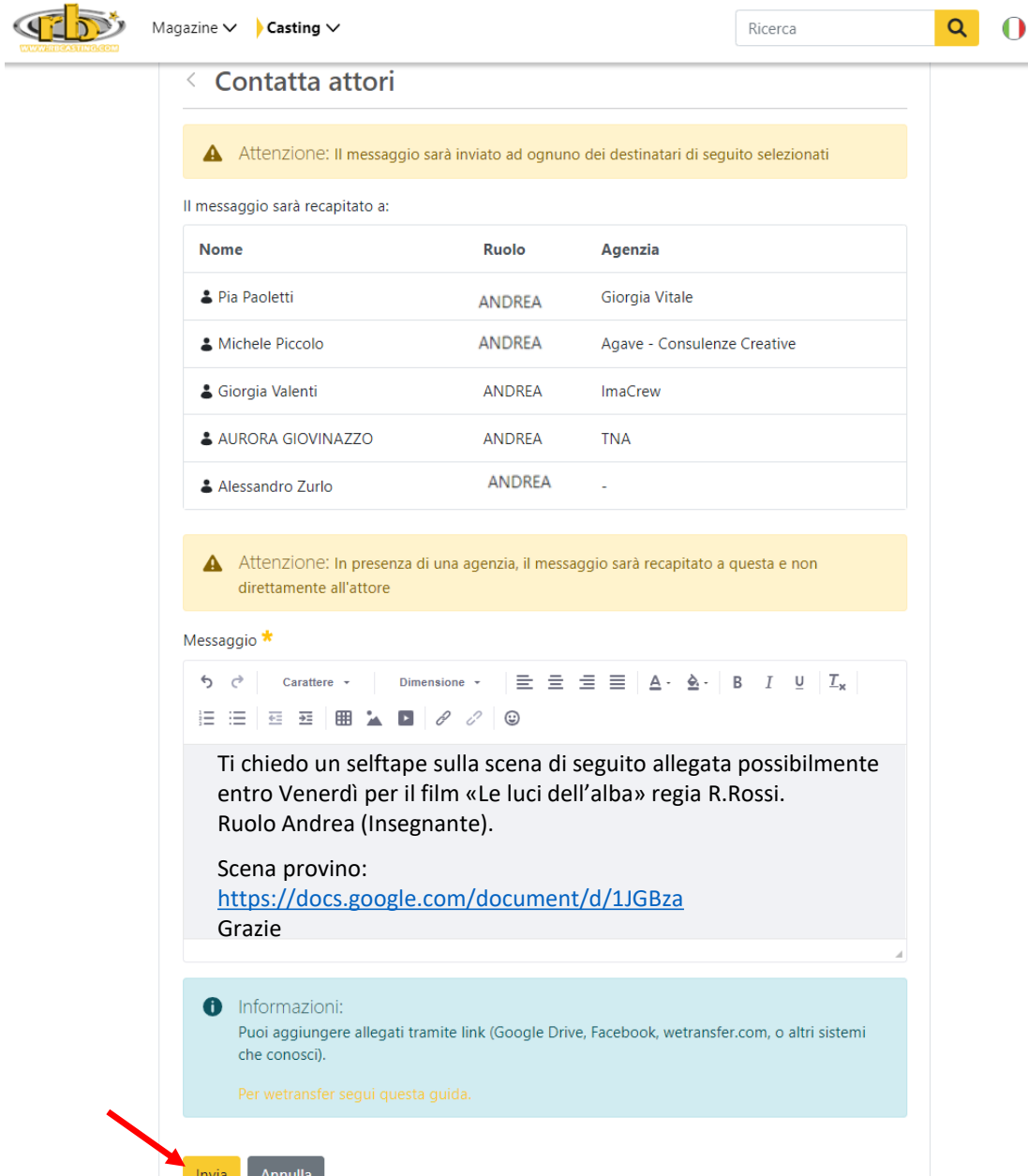

# **MESSAGGIO MULTIPLO**

# **ESPORTA ARTISTI IN FILE PDF**

### **DA PRESENTARE AL REGISTA/PRODUZIONE**

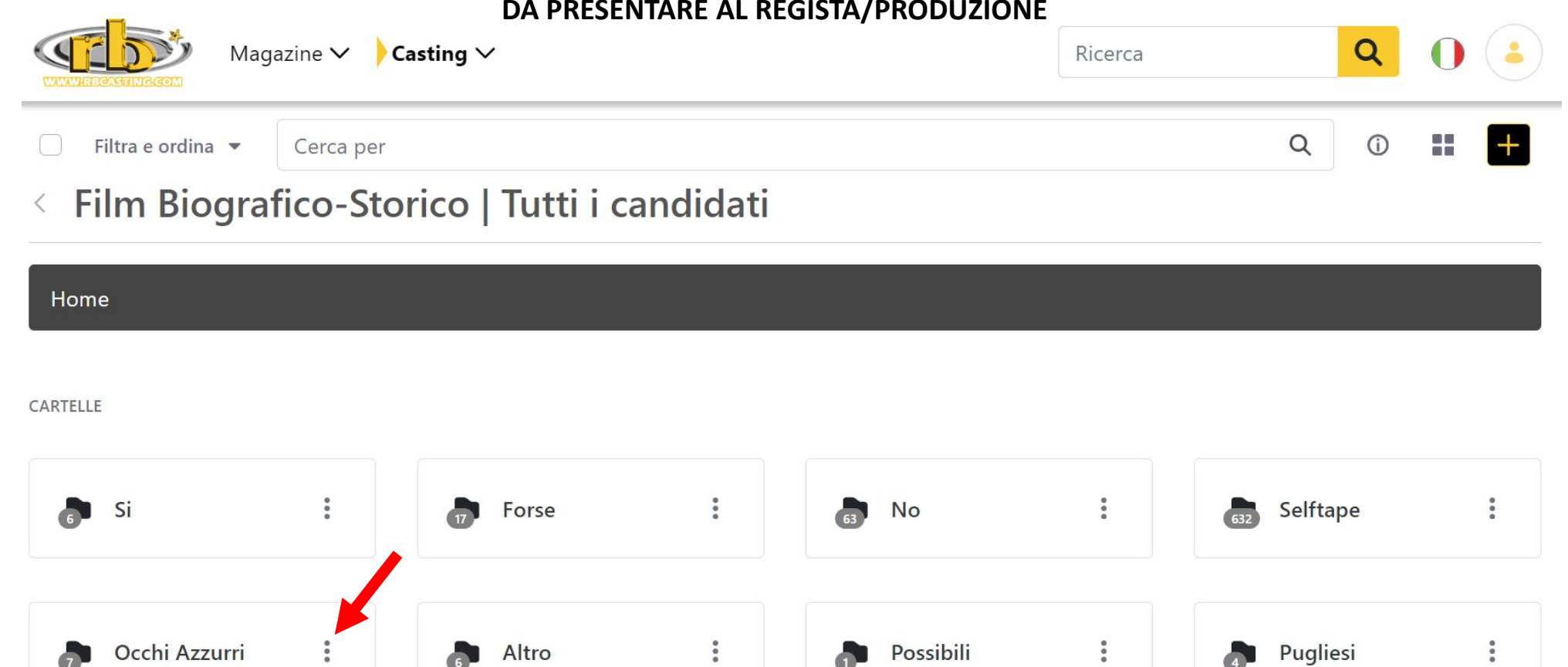

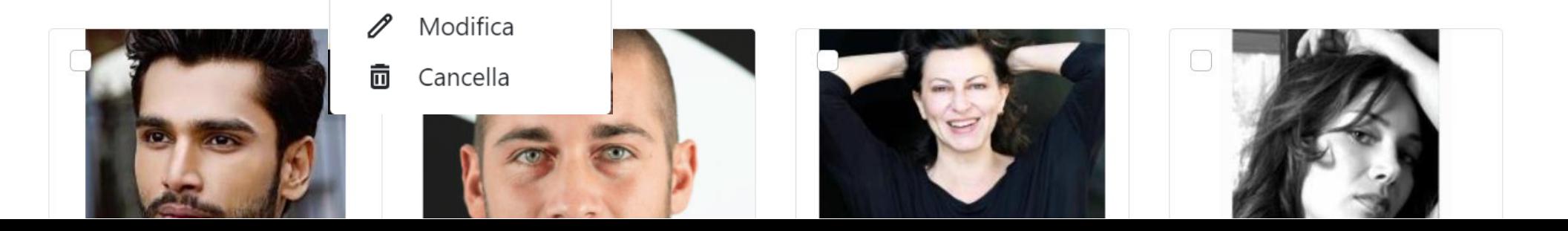

Possibili

**Pugliesi** 

 $\bullet$  Altro

Export PDF

<sup><sup>3</sup> Membri</sup>

 $PDF$ 

 $\ddot{\phantom{a}}$ 

**A** 

CANDIDATI

# **FILE PDF** Occhi\_Azzurri.pdf  $1/2$  | - 100% + |  $\Box$   $\diamond$ **Casting: Film Biografico-Storico Cartella: Occhi Azzurri ANTONIO APADULA** Cliccando sulla foto si **Ruolo: Vito Giovane** apre il link del profilo artista **ALESSANDRO CANNAVA' Ruolo: Vito Giovane**

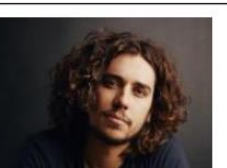

**ALEX DUS Ruolo: Vito Giovane**